## **Photoshop CC Serial Number Keygen Full Version {{ lAtest versIon }} 2022**

If you want a custom serial number, then you can purchase one from a site like a serial number generator. These sites are useful because they let you create a custom serial number. The sites, however, will typically charge you for this service. They can also get you a serial number for free if you buy their premium service. You will also need to have the software you want to crack installed on your computer. You can do this by purchasing the software from the site's software store. Once you have downloaded the cracked version of the software you want to crack, you can open it and follow the instructions. The first step is usually to download and install a keygen. Keygens are programs that are used to generate a serial number. This serial number is typically generated when you download the program. The serial number is a product key that you need to enter in order to activate the software. Once you have the serial number, you need to run the software. The instructions will tell you exactly what to do. The software will prompt you to enter the serial number. Once you have entered the serial number, you will have a fully functional version of the software. Just remember, as is the case with any software that has been cracked, it is a violation of the law, so you are going to be breaking the law if you crack software.

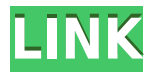

Adobe's new version of Photoshop is full of effects, photo filters and utilities. There's also a new web browsing mode that, like in Adobe Bridge CS5.5, allows you to browse your favourites sites while editing a Photoshop document, as well as some long awaited features in Elements. **Joanna Oleszczuk:** I was about to ask, do you have any better proof? There's another version out on the street, but I have no more explanation as to why would you say Photoshop is better now. It is not the only Photoshop on the street. I mean, besides Photoshop, you have Photoshop Elements. **Joanna Oleszczuk:** I will run it today after purchasing. I'll let you know after I go through it and see if there's any difference. I did have a question, however: if you select the command to export a specific image, can it open a new document at the same time, while importing the image? Adobe knows how to make a product fast and stable every time. Photoshop is no exception. For example: the new 2D Drafting View, which is essentially a graphic for drawing, has a revamped user interface for working with nodes. (Like a 3D modeler, you can effectively "nod" an object, in the document, to make it easier to draw with, even if it's not visible on the screen). The new Selection tools allow for line selection along a path by drawing along it, as well as adjusting the selection size, angle and direction with the Arrow Keys. Adobe's assistant editor uses the motion-tracking technology that was introduced in Lightroom 3 to ke a picture. This is a very cool feature that works equally well on JPEG and Photoshop File types. You can also match the level of detail in a picture, but that is an option for the advanced user.

## **Photoshop CCFull Version x32/64 2022**

**Firstly**, you should have a look at the site's URL (Uniform Resource Locator). As an example, the URL for the ADOBE FUTURESCHOOL website is, **ADOBE FUTURESCHOOL** . Being aware of this will help you recognize the branding and the URL of the site as they are embedded in the title and in the URLs, and it will prevent you from drifting away from your site. If you find a personal website, be sure to visit there, too! You can tell what they like and it may inspire you in the same. You should also check the navigation bar - the top menu - to make sure it is clicking-friendly too. If you see a website with lots of videos, it may mean that the page is frequently updated, or that the site is new and it is likely that the page is frequent, because the content is updated in a timely manner. We have heard of the term computer screen but there's a reason it's called computer monitor. The screen is largely there to view the image. The screen is technically not a computer so it's a good thing these days that you no longer have to use a computer monitor. Canva is the ultimate graphic designing software available online. It provides template based design tools for a number of different needs. You can start with a blank canvas and design your own logo, social media profiles, and business cards. **Canva is the ultimate graphic designing software available online. It provides template based design tools for a number of different needs. You can start with a blank canvas and design your own logo, social media profiles, and business cards.** e3d0a04c9c

## **Download free Photoshop CCActivation Code With Keygen With Full Keygen WIN & MAC X64 2022**

Meanwhile, the fun part will be when you are equipped with some Photoshop skills, and can do pretty much everything that you want. So, Photoshop, get busy and create something out of that photoshopping skills, and bring life to your creativity. And of course, this goes to say, that Photoshop is a great tool, and we don't actually use just Photoshop to complete any single task. We use Photoshop along with many other Adobe A-series products, to create and edit images, as well as to complete different tasks. You can of course use Photoshop on its own for so many exciting things. Enhancements from the desktop app impact a variety of use cases. This includes the introduction of an untethered ruler that provides a precise visual guide. It helps offset the nature of inaccurate measurements in mobile devices and results in improved accuracy when creating site layouts and mobile animations from comps. "Share for Review" is the allnew collaborative editing option for Photoshop that allows for real-time collaboration on a single document during a single session. Working in Shared Edit mode, two or more Photoshop users can access, annotate, and view OneNote-like annotations and revisions at the same time while working on the same document. Saying goodbye, for now, to the legacy of the legacy paper-based workflow and the paper files associated with it, Adobe has introduced a redesigned interface for the browsing experience in the browser. New, one-click delete (leadership by Google) and fill-in templates (leadership by Amazon) are replacing bulk actions that have traditionally been required for this kind of quick editing.

free adobe photoshop software download for windows 10 ps photoshop download for windows 10 free pattern overlay photoshop download free puzzle pattern photoshop download photoshop diagonal lines pattern download line pattern photoshop download pattern text photoshop download pattern puzzle photoshop download pattern for photoshop download pattern fill photoshop download

These 'presets' essentially act as a button within the interface that loads all the settings for a specific filter, transition or colour space as well as any other settings. You can even save your own presets into the central library. How else would you like to 'turn down the lights' while crying, or use a sepia effect to enhance your neutrale images? Adobe also revealed a sneak peak of the brand new, free options for art schools and institutions worldwide. It announced that, as part of the subscription-free new Layers panel feature, it is providing free access to the image development tools available on Adobe Stock to schools, art associations and creative centers. Not only will these panels allow students to develop and refine their ideas, but it will also help educators to guide

students through the process through the Layers panel Another major feature, which is being talked about in the art and design circles, is the addition of gesture control and a rework of basic skills like eye tracking, zoom, auto-whiteness, and a new cloud-based algorithm for automatic image colour. You can even use your voice to instruct your Photoshop to look at something in particular, as well as sculpt your projects. The new Elements tools have also been updated. This version of Adobe Elements will include a dark mode, an improved darkroom app for use with RAW files, and a number of new editing features to make editing much easier for beginners. Additionally, with the use of the new Sketch app using your tablet or even your camera, you can create line art by drawing with your fingers.

When it comes to designing images, you can use any of Photoshop's tools to select the objects of any file and move them. If you select all the objects of the image, the objects disappear from the photo. Click on a specific object, and it appears by itself, and you can arrange them as per your choice. Photoshop is widely known as the best tool for photo editing. It also has advanced features for the convenience of designers. Photoshop comes in various versions for different operating systems. The most complex tool in Photoshop is the image selection tool. This tool comes in five different types of selection tools: lasso, marquee, magic wand, freehand, and polygonal lasso. You can use any of these tools to select the object of the image. When you are editing a photo, you need to use the tools provided by the software, which are designed to bear the amount of work and effort to be done. You need to choose the one which you like and then use the appropriate tools to edit. These tools are the most common tools in Photoshop. There are many tools which are used for different purposes. The most common are lasso, heal, brush, burn, marching ants, magic wand, fill, and clone. Photoshop is a popular photo editing software. All that one needs is a background knowledge. The filters in Photoshop are special types of objects that change the appearance of the image. These filters are also known as special effects. After opening the image, a customized set of the filters is applied on the image. You can start with low-end quality filters and then gradually raise the quality of the acquired image. The most powerful and needful filters are the ones such as, clone, burn, dodge, exposure, straighten, vignette, invert, and sharpening.

<https://zeno.fm/radio/fifa-12-reloaded-crack-only-download> <https://zeno.fm/radio/pelicula-guerra-mundial-z-completa-1-link> <https://zeno.fm/radio/far-cry-1-game-setup-for-pc-highly-compressed-free-download> <https://zeno.fm/radio/mac-os-x-mountain-lion-pt-br-download-torrent> <https://zeno.fm/radio/autocad-electrical-xforce-2018-keygen-download> <https://zeno.fm/radio/x-plane-777-worldliner-cracked> <https://zeno.fm/radio/borang-nikah-perak-12-pdf> <https://zeno.fm/radio/brsobstetricsandgynecologypdffree11-wdmm> <https://zeno.fm/radio/etap-16-0-0-x64-full-version>

In Photoshop, the overall painting and appearance of the image is completely up to you. This is more than just applying an effect. It's managing layers, determining areas to fill, adding colors and textures. Elements takes all of that burden off your shoulders and allows you to keep the focus on the artistic goals. Change is easier and faster in Elements, too. You won't find any dicey buttons in Elements. If you apply an adjustment that you don't like, just click OK. Photoshop has a lot more buttons and you'll find yourself hitting the OK button all the time.

It's an easier tool to use when it comes to retouching. You'll also find that many Elements features, such as the Retouch menu, are here to help you manage your photos. In the past, you would have needed to spend a lot of time redoing your fine-tuning to avoid the tools applied. Photoshop is a powerful tool that can be used for a variety of purposes. From high-quality photo editing, to high-end illustration design, to web design, graphic design, and pattern design, Photoshop is a powerful tool that can be used for a variety of purposes. Whether it's used to create a variety of items for advertising, editing, or just creating art for yourself, Adobe Photoshop is an important tool for photographers, illustrators, graphic designers, and web designers alike. Photoshop can be used for a variety of purposes. From high quality photo editing to high end illustration design, Photoshop is a powerful tool that can be used for a variety of purposes. From high quality photo editing, to high end illustration design, to web design, graphic design, and pattern design, Photoshop is a powerful tool that can be used for a variety of purposes. Whether it's used to create a variety of items for advertising, editing, or just creating art for yourself, Adobe Photoshop is an important tool for photographers, illustrators, graphic designers, and web designers.

SAN JOSE, Calif.--(BUSINESS WIRE)-- Today at Adobe MAX –the world's largest creativity conference – Adobe (Nasdaq:ADBE) announced the addition of new and innovative abilities for Photoshop with the launch of Shared Workspaces, a feature that gives Photoshop the ability to open files and project spaces and collaborate across a team, without leaving the Photoshop workspace. Featuring Per-Server Versioning (beta), this new capability allows a team of people to manage and work on different versions of an image simultaneously. SAN JOSE, Calif.--(BUSINESS WIRE)-- Today at Adobe MAX –the world's largest creativity conference – Adobe (Nasdaq:ADBE) announced the launch of Self-Healing with Warp Stitch, enabling the new app to self-diagnose and make repairs to any damaged area in an image. This repair tool is deep learning-based and utilizes a direct neural network over latent representation of patches to identify the correct set of references in an image and find the most likely fix. This new capability will be in Photoshop creative CC 2019 when it launches later this year. SAN JOSE, Calif.-- (BUSINESS WIRE)-- Today at Adobe MAX – the world's largest creativity conference – Adobe (Nasdaq:ADBE) announced the release of Photoshop creative CC 2019, which improves the workflow of photographers and other creative professionals in the digital age. When asked about the biggest challenges faced by their customers, more than half (57%) of Photoshop CC users identified complex, time-consuming workflows as a roadblock, a new study from Adobe finds. CC 2019 addresses this challenge, with a

lineup of features that simplify how people create, edit, and work across the entire creative process – from taking an initial creative idea through to delivery. These industry-first features include: